☺  $\odot$ BY

> "Maus programadores se preocupam com o código. Bons programadores se preocupam com as estruturas de dados e seus relacionamentos" (Linus Torvalds).

# **Dicionários**

#### Paulo Ricardo Lisboa de Almeida

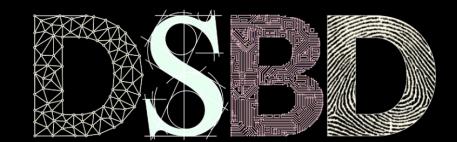

Baseado nas aulas do Professor Eduardo Almeida - www.inf.ufpr.br/eduardo

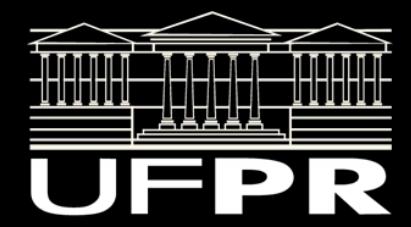

## **Dicionário**

Muitas vezes desejamos armazenar elementos que possam ser encontrados por uma chave de busca.

Exemplo: em um sistema do governo, desejamos encontrar os dados de uma pessoa a partir de seu CPF.

Mais exemplos?

# **Dicionário**

● …

Muitas vezes desejamos armazenar elementos que possam ser encontrados por uma chave de busca.

- Em um sistema do governo, desejamos encontrar os dados de uma pessoa a partir de seu CPF.
- Em um sistema do Detran, desejamos encontrar os dados do veículo pela placa.
- No seu banco (BB, Itaú, …), os sistemas buscam suas informações a partir do número da sua conta.
- Na UFPR, suas informações são atreladas ao seu GRR.

# Lista Versus Dicionário

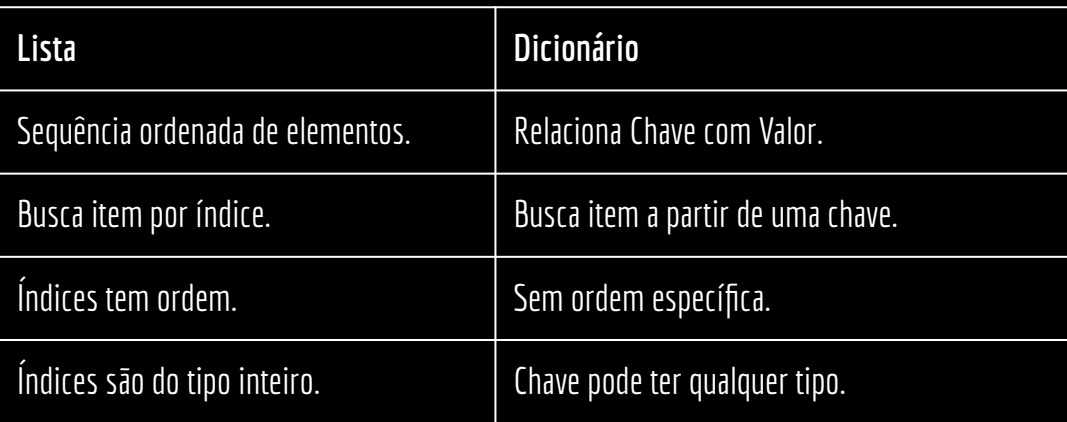

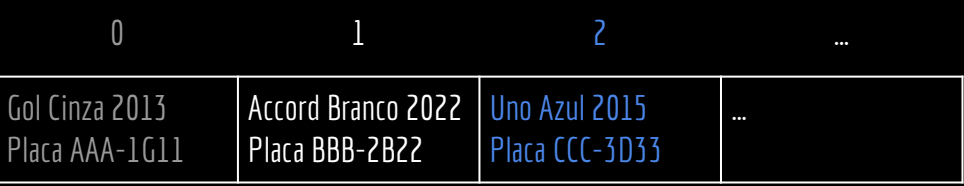

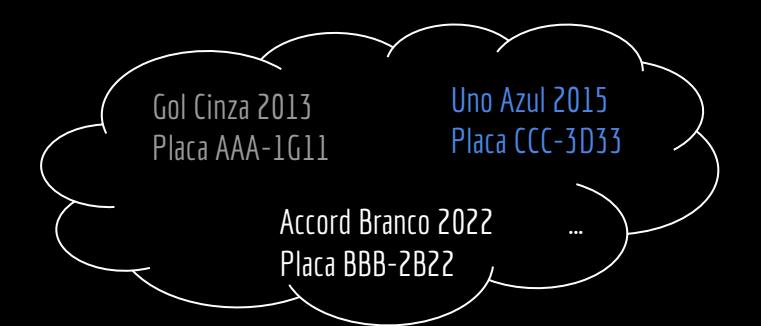

# Lista Versus Dicionário

Placa AAA-1G1

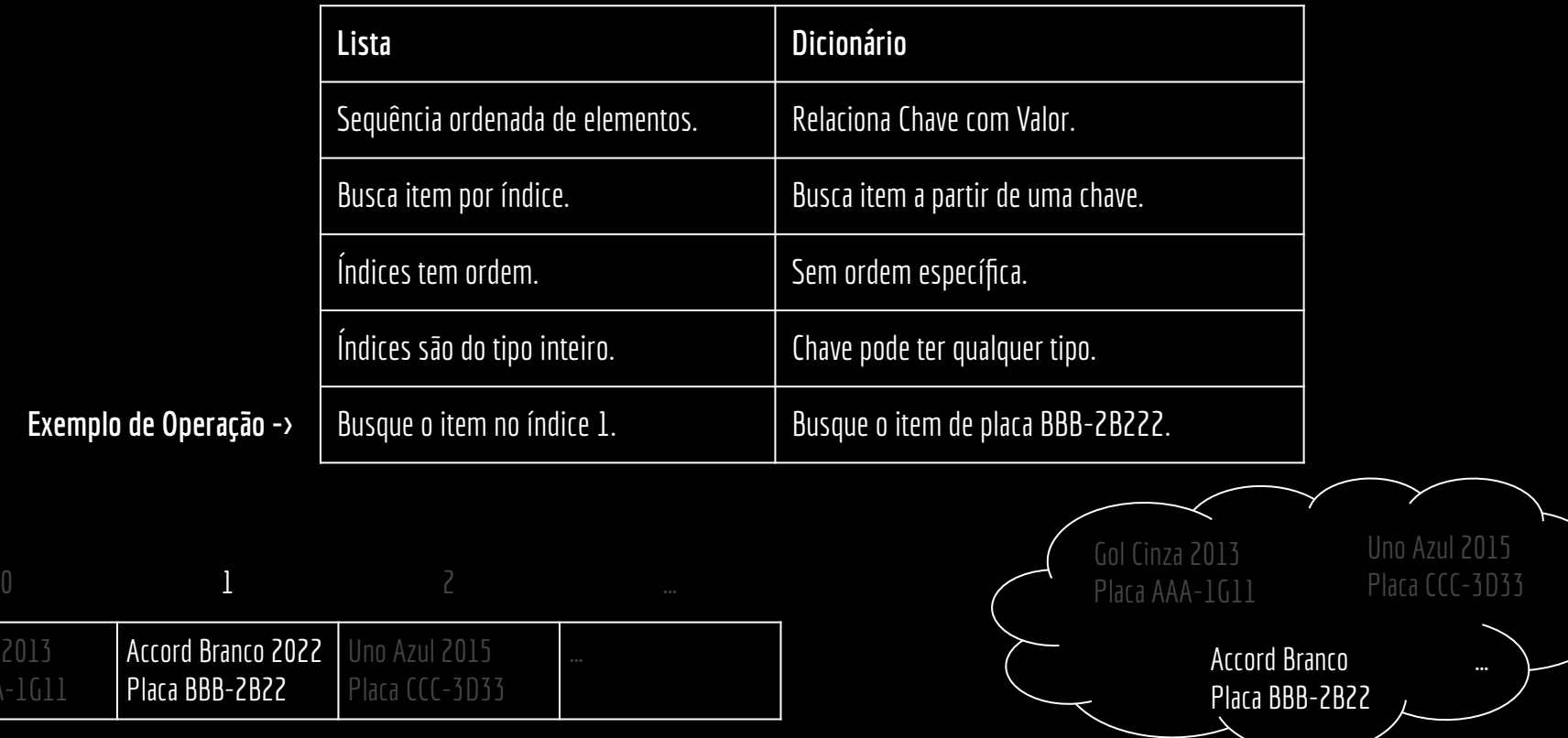

## Bibliotecas prontas

Estruturas de dicionário são tão úteis que a maioria das linguagens as possuem em suas bibliotecas padrão.

Exemplos:

unordered\_map em C++; GHashTable em C (lib GLib); HashMap em Java; Dictionary na plataforma .Net (ex.: C#); Dictionary em Python.

## Bibliotecas prontas

Estruturas de dicionário são tão úteis que a maioria das linguagens as possuem em suas bibliotecas padrão.

Exemplos:

unordered\_map em C++; GHashTable em C (lib GLib); HashMap em Java; Dictionary na plataforma .Net  $(ex.: (\#);$ Dictionary em Python.

**Exemplo em Python.**

```
dict = \{\}dict["AAA-1G11"] = ("Gol", "Cinza" , 2013)
dict["BBB-2B22"] = ("Accord", "Branco", 2022)
dict["CCC-3D33"] = ("Uno", "Azul", 2015)
```
print(dict["BBB-2B22"])

**Console** ('Accord', 'Branco', 2022)

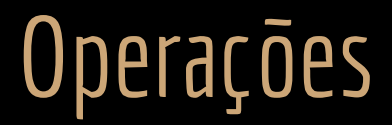

Geralmente em um dicionário são feitas as seguintes operações:

```
item buscar(chave);
bool inserir(item);
item excluir(item);
```
## Representando um item

Como representar um item (exemplo: informações do carro) em C?

# Representando um item

Como representar um item (exemplo: informações do carro) em C?

Usamos uma struct.

De maneira geral (independente de linguagem), vamos definir um tipo heterogêneo de dados.

- Uma struct em C.
- Record em Pascal.
- $\bullet$  Class em  $(+)$ .
- …

# TAD Dicionário

Precisamos criar um tipo abstrato de dados (TAD) para armazenar os itens.

Diversas formas:

- Arquivo de log
- Dicionário ordenado
- Tabela Hash
- SkipList

● …

# TAD Dicionário

Armazena pares (chave, valor).

(*k*, *v*).

Pares chave e valor podem ser de qualquer tipo. Exemplo: a chave é uma string, e o valor é uma struct.

Pares chave e valor podem ser inclusive iguais.

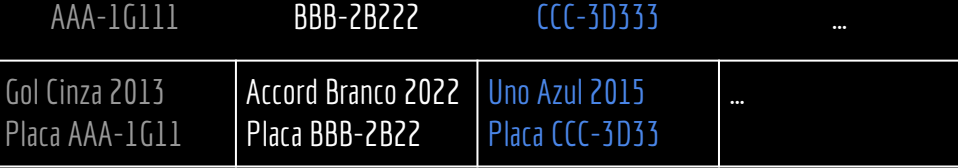

# TAD Dicionário

Exemplo em C.

```
struct carro{
    char modelo[MAX_CHAR];
    unsigned short int ano;
    char placa[TAM_PLACA];
};
struct dicionario_carro{
   struct carro* carros[TAM_DICT];
    unsigned long numItens;
};
void inicializar(struct dicionario_carro* dict){
    dict->numItens = 0;
}
```
struct carro\* buscar(char\* chave, struct dicionario\_carro\* dict); int inserir(struct carro\* carro, struct dicionario\_carro\* dict); struct carro\* remover(char\* chave, struct dicionario\_carro\* dict);

# Ordenado ou não ordenado

Ordenado:

- Ordem relativa determinada pelo comparador de chaves;
- Ordem total definida pelas chaves.

Não Ordenado:

- Não assumimos nenhuma ordem relativa;
- Somente validação de igualdade pela chave.
	- Podemos apenas perguntar se a chave de determinado item é igual a determinada chave.

# TAD Dicionário: Arquivo de log

TAD Dicionário não ordenado para armazenar mensagens.

Útil quando temos muitas inclusões e poucas buscas.

Pode ser implementado num vetor ou lista encadeada.

Aplicações: Bancos de dados, sistemas operacionais, sistemas de auditoria, …

#### Exemplo

cat /var/log/syslog

Feb 24 11:34:37 paulo-desk rtkit-daemon[1114]: Supervising 9 threads of 4 processes of 1 users. Feb 24 11:34:39 paulo-desk rtkit-daemon[1114]: message repeated 3 times: [ Supervising 9 threads of 4 processes of 1 users.] Feb 24 11:34:41 paulo-desk systemd[1]: NetworkManager-dispatcher.service: Succeeded. Feb 24 11:35:18 paulo-desk systemd[1]: Started Run anacron jobs. Feb 24 11:35:18 paulo-desk anacron[27708]: Anacron 2.3 started on 2023-02-24 Feb 24 11:35:18 paulo-desk anacron[27708]: Normal exit (0 jobs run) Feb 24 11:35:18 paulo-desk systemd[1]: anacron.service: Succeeded. Feb 24 11:35:36 paulo-desk rtkit-daemon[1114]: Supervising 9 threads of 4 processes of 1 users. Feb 24 11:36:21 paulo-desk rtkit-daemon[1114]: message repeated 7 times: [ Supervising 9 threads of 4 processes of 1 users.] Feb 24 11:38:37 paulo-desk rtkit-daemon[1114]: Supervising 8 threads of 3 processes of 1 users.

# TAD Dicionário: Dicionário Ordenado

TAD Dicionário ordenado para armazenar para busca binária.

Útil quando temos muitas buscas e poucas inclusões/exclusões.

Pode ser implementado em um vetor.

# Dica de programação

Qual o tamanho máximo (teórico) de um vetor? E de um malloc?

Veja em prlalmeida.com.br/knowledge-base/use-size\_t

Veja sobre o size\_t também na Especificação ISO/IEC 9899:2018. 7.19 Common definitions <stddef.h> 7.20.3 Limits of other integer types

#### Exercícios

- 1. Crie uma struct para representar uma pessoa.
- 2. Crie um dicionário (não ordenado) de pessoas. A chave é o cpf. Use o exemplo dos carros dado em aula.
- 3. Crie as funções necessárias em C (buscar, inserir, …). Faça um main para testes.
- 4. Modifique o programa para que o dicionário seja ordenado por chave.
	- a. A função de inserção deve inserir no local correto.
	- b. A função de busca deve realizar uma busca binária.

# Referências

T. Cormen, C. Leiserson, R. Rivest, C. Stein. Algoritmos: Teoria e Prática. 3a ed. 2012.

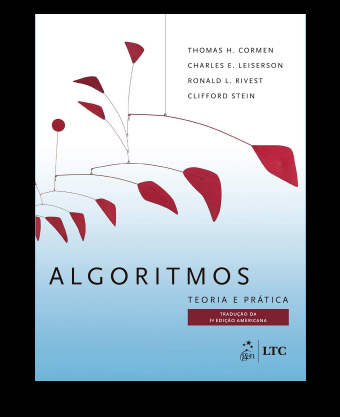

Programming languages - C

anto for balon own spooner -<br>Non-Presea, Jahrey - **BOTH BOOKER** 

**BOIC WANN** 

 $ess \alpha$ 

#### R. Sedgewick, K. Wayne. Algorithms Part I. 4a ed. 2011

 $\sigma$ ori

₩

ROBERT SEDGEWICK | KEVIN WAYNE

#### ISO/IEC 9899:2018

Seacord, R. C. Effective C: An introduction to Professional C Programming. 2020.

**EFFECTIVE C** AN INTRODUCTION TO PROFESSIONAL C PROGRAMMING ROBERT C. SEACORD

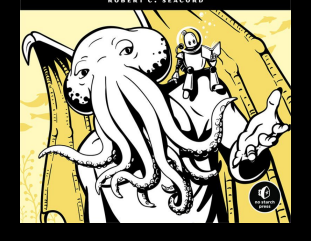

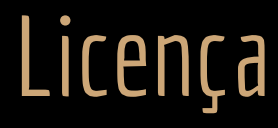

Esta obra está licenciada com uma Licença [Creative Commons Atribuição 4.0 Internacional.](http://creativecommons.org/licenses/by/4.0/)

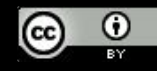